## **Autocad 2020 скачать бесплатно с ключом английский WORK**

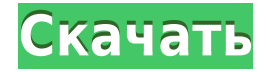

Также доступны поля для настройки описания. Ниже приведен список всех доступных полей. На изображении ниже есть четыре поля с описаниями:

- **ДР(ПА)**: Районный номер посылки. Юридические округа используются для определения ставок.
- **Точка доступа (PA)**: Номер административной посылки.
- **SITE AREA: площадь участка.**
- **ФРУКТЫ (мл)**: Подшипник для сельскохозяйственных культур.

Теперь у нас есть аналогичная ситуация с нашими деревьями и нашими символами. Давайте продолжим и сделаем это, щелкните правой кнопкой мыши и выберите клавиши редактирования. Перейдите к категории ключей по умолчанию, затем добавьте наш ключ описания ADIST, стиль точки, категорию точки, вы можете назвать ее как хотите, мы установим для нее стиль символа и описание точки. Я настроил эти категории сейчас, чтобы мы могли сделать то же самое для всех этих точек. Давайте продолжим и щелкнем правой кнопкой мыши на инструментах, категориях точек и добавим пару из них. Мы можем установить стили точек на стиль точек по умолчанию, стиль 1, и установить категории точек на ADOI, стиль построения, вы назовете его по своему усмотрению. Я настроил так, что все эти стили точек будут красными и зелеными. Еще пара вещей, чтобы добавить. Давайте продолжим и добавим ключи описания ко всем нашим точкам, категорию точки ADOB, описание точки ADIST, стиль точки стиль 1 и красный цвет точки. Здесь у нас есть несколько разных, ADOB, ADOB поставляется со стилем точек, и любые ключи описания, установленные таким образом, будут переопределены стилем категории точек 1, любые ключи описания, установленные в стиле категории точек 1, будут переопределены категорией точек. АДОИ. Пара других точек, которые нужно добавить, - это контур точки, контур точки будет перезаписан категорией точки, все, что мы установили в категории точки, будет перезаписано любым набором ключей в любом из стилей точек и любым набором ключей описания.

## **Скачать Autodesk AutoCAD С ключом продукта взломан {{ ????? }} 2022**

Решения SynchroTech для 3D-моделирования, рендеринга и рендеринга используются для архитектурного, архитектурного интерьера, инженерного и машиностроительного проектирования. Мы поставляем продукты и услуги на глобальные рынки Ближнего Востока, России и Европы, которые могут избавить вас от использования CAD и CAM и помочь вам превратить ваш продукт из концепции в реальность. Microsoft Office 365 Business — это комплексное централизованное решение Microsoft для разных устройств, позволяющее повысить

производительность с помощью Microsoft 365. Microsoft 365 Business включает в себя доступ к новейшим приложениям Microsoft Office, 1 ТБ облачного хранилища, 1 ТБ хранилища электронной почты, а также расширенные функции безопасности и устройства. управление. Office 365 Business поставляется с 180-дневной бесплатной пробной версией, и вы можете бесплатно попробовать Microsoft 365 Business на странице www.office.com/try. AutoCAD 2020, предлагаемый Autodesk, вместе со связанными сервисами обеспечивает самую большую и быструю в мире среду рендеринга для приложений 3D-дизайна. AutoCAD, AutoCAD LT и AutoCAD Architect '20 создают надежные и простые в использовании интерфейсы для 3D-визуализации, взаимодействия и печати. Эти приложения включают в себя богатые интерфейсы моделирования и возможности 3D-визуализации для создания, изучения и редактирования 3D-проектов. Кроме того, они предоставляют обширный набор функций для поддержки черчения, машиностроения, архитектурного проектирования и графики. Превосходное программное обеспечение САПР для пользователей DesignCAD, которые хотят перевести весь свой продукт с проектирования на производство Autodesk предлагает следующие варианты подписки для своих продуктов: *Для тех, кто ищет решения, ориентированные на дизайн, облачная платформа Autodesk (онлайн-подписка) является идеальным выбором. Если вам нравится использовать все функции, которые может предложить ваш продукт, то тарифный план облачной платформы Autodesk определенно будет лучшим выбором.* Большинство инженерных и производственных компаний используют вариант облачного плана обслуживания Autodesk.В связи с тем, что подписка с оплатой по мере использования идеально подходит для тех, кто ищет полный набор функций в своих файлах чертежей. Бесплатная облачная онлайн-модель идеально подходит для тех, кто использует автономное программное обеспечение Autodesk (решения для настольных ПК) для различных целей. Решения, ориентированные на дизайн: *Это отличный выбор для 2D-, 3D-дизайнеров и 2D+3D-дизайнеров, которым нужен одинаковый набор функций на настольных компьютерах, мобильных устройствах и в облаке. Бесплатная облачная подписка Autodesk идеальна для тех, кто ищет бесплатное решение.* В бесплатной онлайн-модели вы имеете право: -Базовый уровень выбранных вами компонентов (стандартный или стандартный вариант плюс) - Отслеживание чертежей как черновиков -Возможность создавать и отправлять проекты -Возможность импорта моделей в один или несколько 3D-чертежей… Дополнительное преимущество Autodesk Cloud Для бесплатного тарифного плана Autodesk предоставляет базовый уровень выбранных вами компонентов (стандартный или стандартный плюс). Наряду с этим сервис поддерживает отслеживание чертежей как черновиков. В соответствии с базовым планом доступны продукты только «Базовый» или «Стандарт +». Другими словами, в бесплатном тарифном плане невозможно выбрать расширенный план. 1328bc6316

## Скачать Autodesk AutoCAD С полным кейгеном С лицензионным кодом Windows 10-11 X64 { { ????? } } 2022

На ваш вопрос трудно ответить, не зная того, что вы уже знаете и каков ваш опыт. (1) Я использовал DWG в других версиях AutoCAD. И это было бы довольно просто, так как многие общие команды одинаковы, кроме того, что у него такой же поток задач. Вам лучше изучать DWG в версии Autocad, так как это поможет больше всего.

(2) Я изучал AutoCAD в прошлом. Это не заняло слишком много времени, пока вы научились работать с программой, Если вы уже знакомы с такой компьютерной программой, как AutoCAD, то это не займет много времени. Я мог бы помочь вам с основами примерно за 1,5 часа.

(3) Я не уверен, что вы имеете в виду, говоря: «Я в целом разбираюсь в компьютерах». У вас есть опыт использования компьютера для черчения и проектирования? Если так, то это хороший момент.

(4) Если у вас еще нет системы AutoCAD 2000/XP, скорее всего, потребуется больше времени, чтобы привыкнуть к изменениям интерфейса и удобства использования. Вы можете попробовать проконсультироваться с компанией, которая его использует, так как они могут дать вам несколько советов и, возможно, помочь вам. Найдите несколько ИТ-отделов, которые могут вам помочь. Кривая обучения AutoCAD неглубокая. Новичку в AutoCAD несложно ознакомиться с инструментами, командами, функциями, опциями и параметрами AutoCAD. Новейшая версия (v2016) имеет самую простую кривую обучения по сравнению с более ранними версиями. Программное обеспечение AutoCAD легче изучить, чем самый другое коммерческое программное обеспечение, и у него есть кривая обучения. Однако, как только вы освоитесь, вы обнаружите, что это бесценный актив для вашей карьеры профессионального дизайнера. Если вы ищете программное обеспечение САПР, то AutoCAD — лучшее программное обеспечение для изучения; это то, что используют профессионалы. Просто продолжайте практиковаться и оставайтесь сосредоточенными. Чтобы стать экспертом в AutoCAD, потребуется некоторое время, но, как мы доказали, это возможно. Если вы полны решимости изучить AutoCAD, не стесняйтесь и действуйте!

autocad 2010 скачать бесплатно с ключом autocad 2012 скачать бесплатно с ключом autocad 2019 скачать бесплатно с ключом autocad 2020 скачать бесплатно с ключом autocad 2022 скачать бесплатно с ключом autocad 2018 скачать бесплатно с ключом autocad 2021 скачать бесплатно с ключом autocad 2013 64 bit скачать бесплатно autocad 2013 скачать бесплатно autocad 2013 русский скачать бесплатно торрента

Поначалу освоение AutoCAD может разочаровать, поскольку требует большого терпения. Есть причина, по которой AutoCAD имеет два разных метода обучения - бумажный и AutoCAD. Хотя бумага может быть хорошим учебным пособием, она не является лучшим инструментом для изучения механики работы AutoCAD. Когда дело доходит до изучения AutoCAD, вы должны сначала сделать это на бумаге, прежде чем переходить к следующему методу обучения. Итак, теперь, когда мы изучили различия между изучением AutoCAD и других программ САПР, давайте взглянем на некоторые настройки компьютера, которые могут повлиять на сложность изучения AutoCAD. Этих факторов можно избежать при наличии базового понимания программного обеспечения, но помните, что они могут быть неизбежны в зависимости от вашей рабочей ситуации. Я впервые попробовал изучить AutoCAD. Я визуал, и мне нравится видеть вещи в уме. Таким образом, вы видите, как программное обеспечение рисует в вашем уме, и вы можете играть с ним. Это очень помогает. Многие из пользователей, изучавших AutoCAD, говорили, что у них возникли проблемы с его использованием. Тем не менее, его также много хвалили, потому что это отличное программное приложение. AutoCAD — отличное программное обеспечение, которое можно использовать для рисования 2D- и 3D-чертежей, что делает его хорошим выбором. Это позволяет вам легко вносить изменения, и вы можете легко изучить основы. На обучение уходит совсем немного времени. Как и любое программное обеспечение, его не так просто освоить, как если бы вы к нему привыкли. AutoCAD — это приложение, которое позволяет рисовать трехмерные объекты. Кроме того, он поставляется с так называемым AutoLISP. Это язык программирования, который позволяет вам быстро запускать код и вносить изменения. Следующим шагом является изучение основ и способов использования этого приложения. Лучше всего начать с справочного руководства.

В большинстве случаев можно узнать о Прямоугольник пока вы новичок. Если вам нужно прямоугольное сечение,

то можно измерить длину и ширину. Вы можете изучить все аспекты прямоугольника с начального уровня. Все виды обучения подходят для различных уровней, от начального до продвинутого. Независимо от того, какой уровень вы выберете, вы будете следовать одной и той же последовательности шагов, поэтому вопрос не в том, сможете ли вы изучить САПР, а в том, «когда» вы собираетесь учиться. Вы можете начать где угодно. 6. Посмотрите учебник по AutoCAD. YouTube — лучшее место для просмотра видео, где кто-то демонстрирует основные концепции или знакомит с инструментом. Вы также можете присоединиться к различным дискуссионным форумам, где пользователи могут обсудить свой опыт работы с инструментом рисования или техникой рисования. Сложность программного обеспечения САПР изменилась с развитием программного обеспечения. Кроме того, были выпущены другие программы, которые упрощают работу и делают программу более удобной для пользователя. Доступные сегодня обучающие программы были разработаны, чтобы помочь пользователю быстро освоиться и внести необходимые коррективы в программное обеспечение. Все учебные материалы выпущены AutoCAD и представлены в формате PDF. 5. Следуйте руководству пользователя. Руководство пользователя, предоставленное Autodesk, отлично помогает использовать инструмент рисования, например, для создания линии, в полной мере. Но для некоторых инструментов также требуются руководства пользователя от компании или службы поддержки клиентов Autodesk. Здесь все может стать немного сложнее. Вместо использования онлайн-руководств по AutoCAD вы можете посетить форумы и спросить других, кто использовал определенный инструмент или продукт, или даже поделиться своим опытом в Интернете. В зависимости от сложности вашего задания, вы можете попрактиковаться на бумаге, пока не освоите основы. Используйте обучающий пакет. Кроме того, вы можете получить доступ к онлайн-учебным материалам и использовать бесплатные онлайн-уроки.Это должно помочь вам изучить основные команды и понять основные механизмы программного обеспечения.

## <https://techplanet.today/post/descargar-autocad-version-estudiante-gratis> [https://techplanet.today/post/autodesk-autocad-descargar-activador-incluye-clave-de-producto-for-wi](https://techplanet.today/post/autodesk-autocad-descargar-activador-incluye-clave-de-producto-for-windows-3264bit-actualizar-2022) [ndows-3264bit-actualizar-2022](https://techplanet.today/post/autodesk-autocad-descargar-activador-incluye-clave-de-producto-for-windows-3264bit-actualizar-2022)

Наконец, вы всегда можете использовать метод обучения на основе проектов. Вовлекая ваших студентов в проект, они с большей вероятностью поймут фактический процесс САПР и смогут пройти практическое обучение. Вы также можете попросить своих учеников собрать некоторые объекты, которые им нужно нарисовать, спроектировать и создать в программе САПР. Они также могут рисовать самостоятельно, но всегда рекомендуется использовать программу САПР. Я решил начать с основ черчения в САПР, потому что полезно понять основы, прежде чем приступать к созданию реального проекта. Людям, которые впервые используют CAD Drafting, обычно довольно трудно понять. Это может быть полезно, потому что, если вы художник или скульптор, после изучения CADчерчения вы собираетесь использовать его для создания своего дизайна, чтобы передать его в службу 3D-печати. Это сэкономит вам много времени. Думаю, это все равно, что спросить опытного повара: «Что самое сложное в приготовлении пищи?» Многие опытные повара скажут: «Изучаю новый рецепт». В результате у вас может быть один и тот же рецепт, приготовленный более чем одним поваром. Однако результат разный. Я не думаю, что есть только один правильный ответ. Однако для большинства людей рисование очень сложно. Я думаю, что большинство людей, которые плохо знакомы с этим программным обеспечением, никогда в своей жизни не использовали какоелибо другое программное обеспечение для проектирования. Программное обеспечение бесконечно более мощное и интуитивно понятное, чем любое другое программное обеспечение, которое они использовали раньше. Вот почему так много людей изо всех сил пытаются изучить программное обеспечение. Хороший начинающий 3D-дизайнер никогда раньше не использовал другую 3D-систему САПР, поэтому для него это более запутанно. Очень важно начать обучение работе с AutoCAD на ранней стадии. Вы не хотите терять время и, вероятно, рано или поздно столкнетесь с проблемами. Вы можете не тратить слишком много времени на решение проблемы, если сначала решите более простые задачи. Всегда думайте о том, что будет легче, а не о том, что будет сложно.

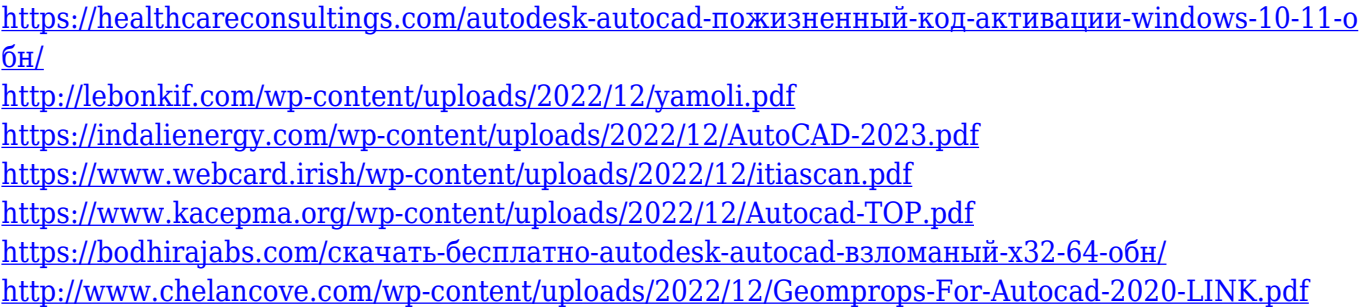

[https://www.german-aerospace.de/wp-content/uploads/2022/12/AutoCAD-For-Windows-64-Bits-2022.](https://www.german-aerospace.de/wp-content/uploads/2022/12/AutoCAD-For-Windows-64-Bits-2022.pdf) [pdf](https://www.german-aerospace.de/wp-content/uploads/2022/12/AutoCAD-For-Windows-64-Bits-2022.pdf)

<https://slab-bit.com/скачать-менюгео-для-автокад-2022-free/>

<http://rayca-app.ir/autodesk-autocad-скачать-бесплатно-бесплатный-рег/>

<https://thirdperspectivecapital.com/wp-content/uploads/2022/12/Autodesk-AutoCAD-x3264-2022.pdf>

<http://financetalk.ltd/?p=54453>

http://climabuild.com/autocad-скачать-4pda- verified /

<https://la4ta.info/2022/12/16/autocad-21-скачать-install/>

<https://www.mediainministry.net?password-protected=login>

<https://dialinh.com/autocad-2017-21-0-полная-версия-регистрационный-ко/>

<https://www.sumisurabespoke.it/wp-content/uploads/2022/12/Graphics-Autocad-2018-TOP.pdf> <https://republicasbrasil.com/wp-content/uploads/2022/12/Keygen-Autocad-2020-BETTER.pdf> [https://pensacola-beach-pontoon-boat-rentals.com/index.php/2022/12/16/автокад-11-скачать-беспла](https://pensacola-beach-pontoon-boat-rentals.com/index.php/2022/12/16/автокад-11-скачать-бесплатно-work/)

[тно-work/](https://pensacola-beach-pontoon-boat-rentals.com/index.php/2022/12/16/автокад-11-скачать-бесплатно-work/)

<https://fantasysportsolympics.com/wp-content/uploads/2022/12/bittval.pdf>

В Интернете есть бесконечное количество руководств и учебных пособий, включая видео. Это очень ценные ресурсы, которые могут помочь вам изучить все функции AutoCAD. Однако трудно найти ресурсы, которые охватывают различные аспекты программы и различные доступные варианты. Вы также можете купить книгу (например, эту). Другой альтернативой является посещение мастер-классов или семинаров по AutoCAD. Есть много местных и национальных компаний, которые предоставляют такие услуги. Учитывая, что это **твердый инструмент** который используется как обязательный во многих рабочих приложениях, неудивительно, что курсы Autocad будут пользоваться большим спросом. Людей обучают работе с программным обеспечением, чтобы они могли работать в успешных фирмах и компаниях. Узнайте больше о курсах и о том, что они могут предложить. За прошедшие годы появилось много онлайн-ресурсов для изучения AutoCAD, однако ни один из них не имеет такого широкого охвата, как веб-сайт, который начинался как канал YouTube. В 2017 году он добавил контент, эквивалентный двухлетнему стажу вождения. Только у его плейлиста «5 шагов к AutoCAD» более 70 000 подписчиков, и еще тысячи следят за всеми его каналами. Вместо того, чтобы пытаться описать, о чем веб-сайт, вы можете лучше понять, что это такое, посмотрев, что он может предложить: от учебных пособий до экскурсий по инструментам и приложениям САПР, он содержит огромное количество различного и полезного контента. Мне нравится этот вопрос, потому что это хорошо продуманный вопрос, и мне нравится тот факт, что он является темой обсуждения. Независимо от того, в чем вы хороши, вы можете научиться чему-то другому. Одна из вещей, которые я обнаружил, заключается в том, что если вы попытаетесь выучить это знакомым вам способом, это, вероятно, будет очень трудно сделать. Есть много разных способов попытаться ответить на ваш вопрос об изучении этого типа программного обеспечения.